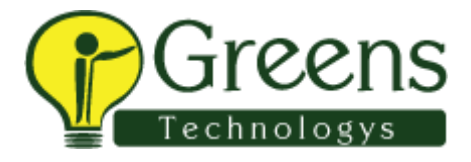

## **Infinite computer solutions**

- 1. Introduce your self
- 2. Define ur project frame work structure
- 3. What is method overriding and over loading
- 4.what is web driver
- 5. How will you launch browser
- 6. Difference between assert and verify
- 7. How will you take screen shot dynamically.. write code for that
- 8.where will you use Java script executer
- 9.Difference get()and navigate
- 10.difference between close() and quit()
- 11. Explain implicit nd explicit wait
- 12. What is Xpath
- 13. Write a code for drop down for selecting value
- 14.How will you ignore test cases in TestNG
- 15. Different locators, explain POM
- 16.How will you convert string to switch case
- 17. Explain your frame work structure
- 18. What is abstract class and interface
- 19.How to handle exceptions
- 20.where will you use final and finally
- 21. Difference between final and finally
- 22.Explain TestNG annotations
- 23.what is absolute and relative Xpath
- 24.what is geckodriver
- 25.Explain alerts
- 26.how will you switch to another window